# Практика 4

Активные фильтры на ОУ

#### Активные фильтры на ОУ

Активный фильтр – вид фильтра в электрической цепи которого присутствует элемент (транзистор, операционный усилитель или управляющая микросхема) с нелинейной характеристикой.

Коэффициент затухания определяет форму характеристики на переходном участке и вид выброса вблизи переходного участка: фильтр Баттерворта второго порядка имеет коэффициент затухания α = 1.414, а фильтр Чебышева второго порядка с неравномерностью 3 дБ/декаду имеет α = 0.766. Одна и та же схема в зависимости от выбора значений ее компонентов может действовать как фильтр Бесселя, фильтр Баттерворта или фильтр Чебышева, и форма частотной характеристики фильтра определяется коэффициентом затухания.

### Активные фильтры на ОУ

Добротность связывает среднюю частоту полосы пропускания и ее ширину на уровне 3 дБ:

 $Q = f_0/(f_2 - f_1)$ ,

где  $f_0$  – средняя частота,  $f_1$  и  $f_2$  – нижняя и верхняя частота среза на уровне 1-4 дБ/декаду. Для активных фильтров Q = 1 / α .

Циклическая частота имеет размерность Рад/с и определяется выражением:  $\omega_0 = 2\pi \cdot f_0$ .

#### Активные фильтры на ОУ. Задание 1

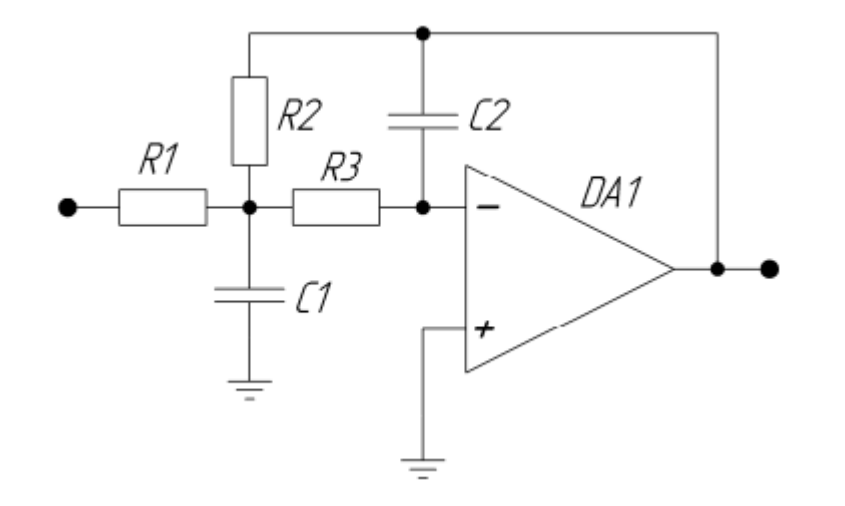

Рассчитать параметры ФНЧ согласно электрической принципиальной схемы Рис.1 с передаточной характеристикой:

$$
K(s) = \frac{-1/(R_1R_3C_1C_2)}{s^2 + s(1/C_1)(1/R_1 + 1/R_2 + 1/R_3) + 1/(R_2R_3C_1C_2)}
$$

#### Активные фильтры на ОУ. Задание 1 ФНЧ

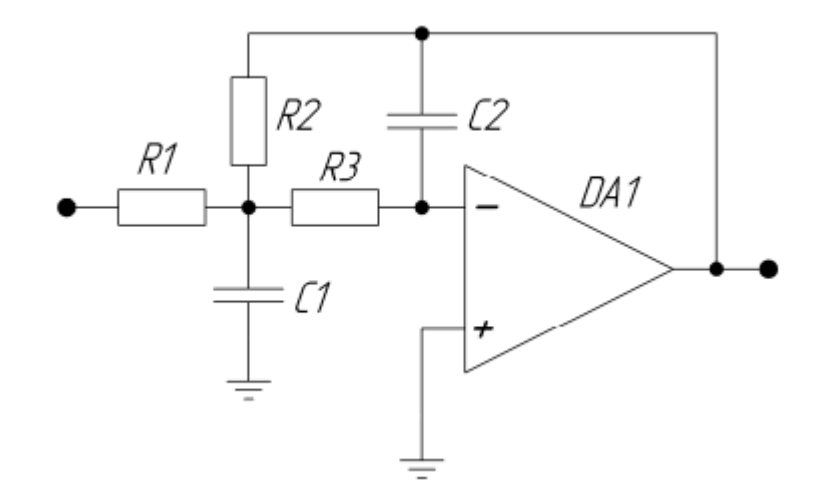

K0 = 1,5 – коэффициент усиления в полосе пропускания; Q = 0,9 – добротность ωср = 1кГц – частота среза C1=С3= 100мкФ α = 0,766 - коэффициент затухания

#### Активные фильтры на ОУ. Решение

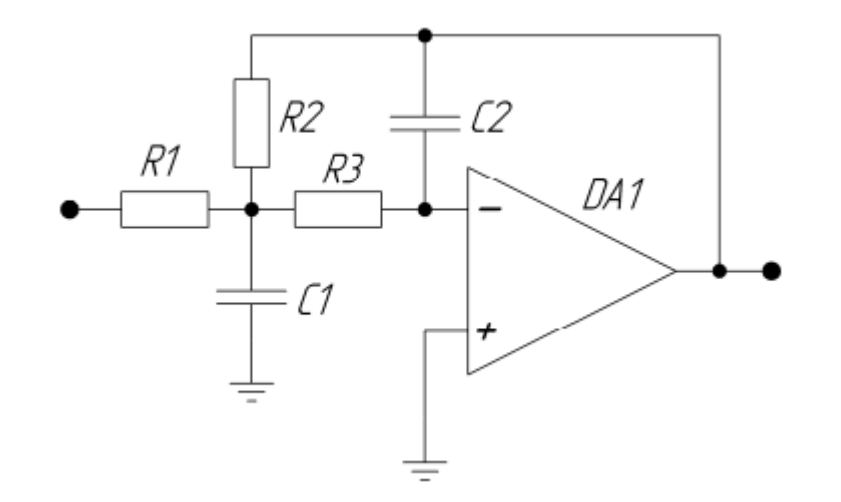

Определим основные соотношения для фильтра из условий

 $m \leq \frac{1}{4 \cdot Q^2 (1 + K_0)},$ 

$$
C_2 = m \cdot C \,,
$$

$$
R_2 = \left(\frac{1}{2\omega_{\rm cp} \cdot C \cdot m \cdot Q}\right) \cdot \left(1 \pm \sqrt{1 - 4m \cdot Q^2 \cdot (1 + K_0)}\right),
$$

$$
R_1 = \frac{R_2}{K_0},
$$
  

$$
R_3 = \frac{1}{\omega_{cp}^2 C^2 R_2 m}.
$$

### Активные фильтры на ОУ. Результат моделирования ФНЧ (low pass filter)

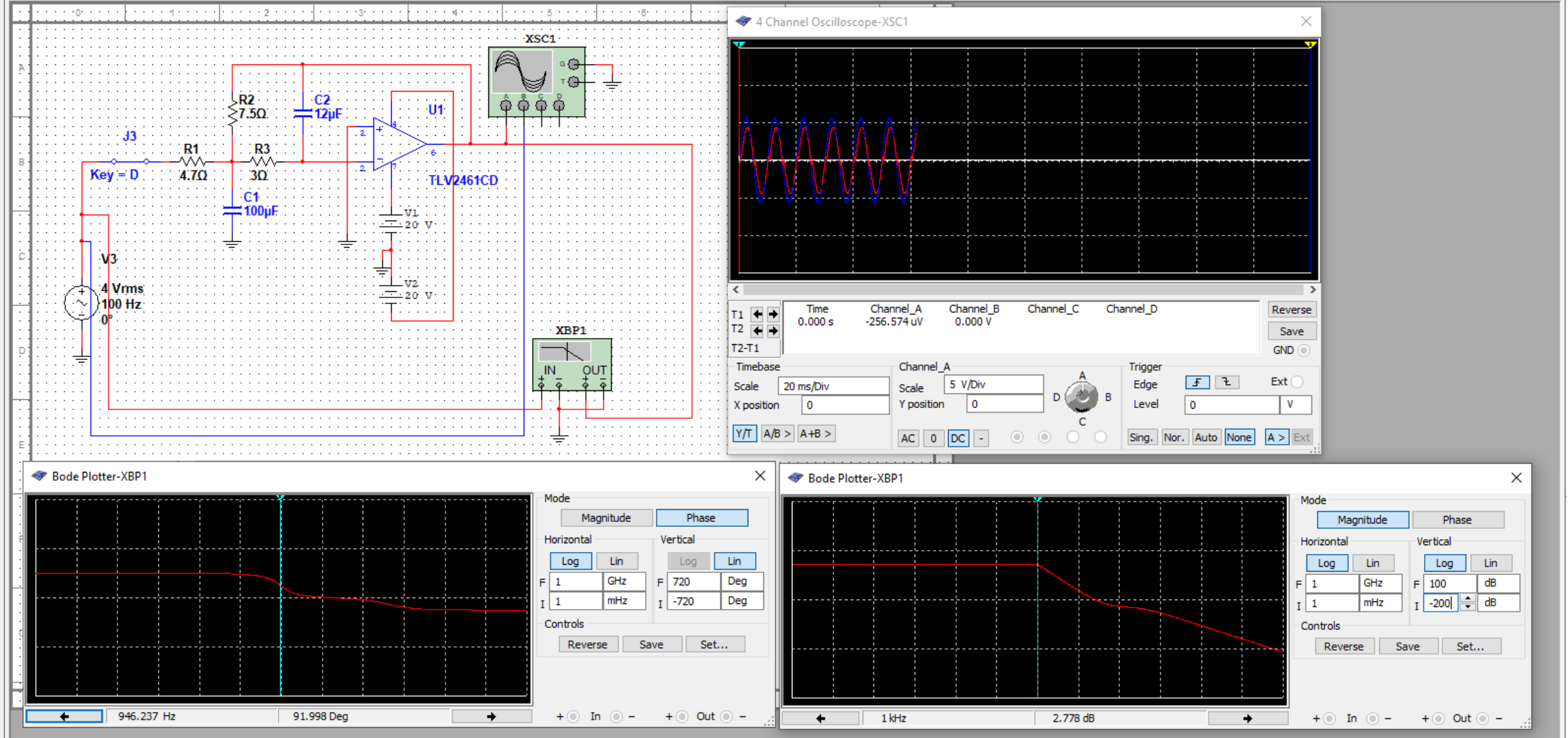

#### Активные фильтры на ОУ. Задание 2 ФВЧ

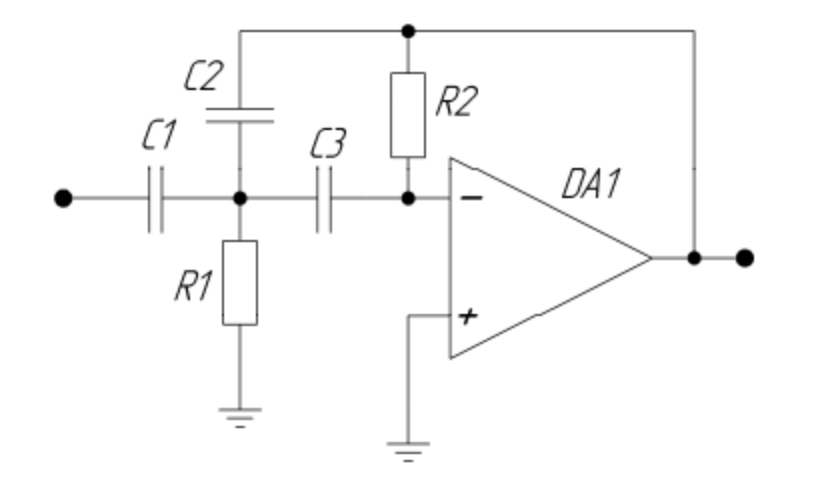

Рассчитать параметры ФВЧ согласно электрической принципиальной схемы Рис.1 с передаточной характеристикой:

 $K(s) = \frac{-s^2 C_1/C_2}{s^2 + s(1/R_2)(C_1/(C_2C_3) + 1/C_2 + 1/C_3) + 1/(R_1R_2C_2C_3)}.$ 

#### Активные фильтры на ОУ. Задание

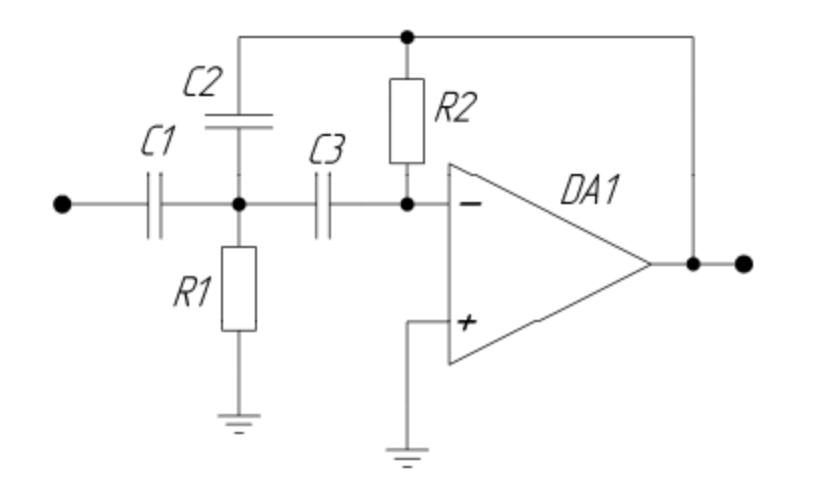

K0 = 1,5 – коэффициент усиления в полосе пропускания;  $Q = 0.9 - \mu$ обротность ωср = 1кГц – частота среза C1=С3= 100мкФ  $\alpha$  = 0,766 - коэффициент затухания

#### Активные фильтры на ОУ. Решение

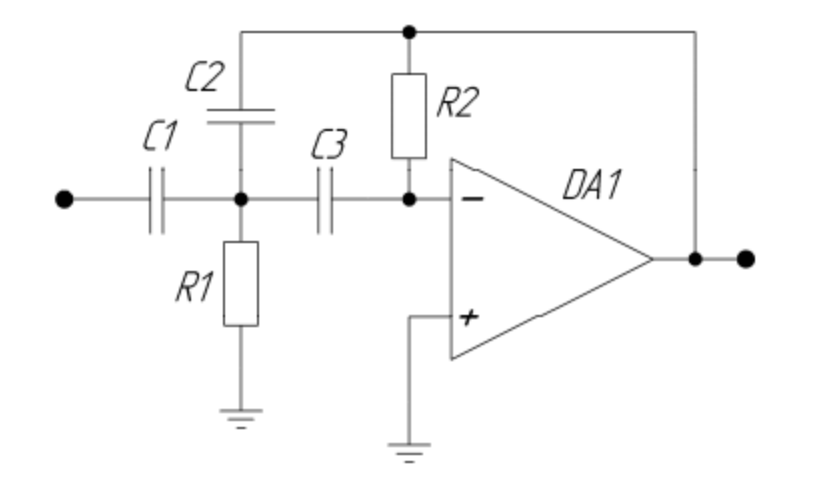

Определим основные соотношения для фильтра из условий

 $C_2 = \frac{C}{K_0}$ ,

 $R_1 = \frac{K_0}{\omega_{cp}QC(2K_0+1)},$ 

$$
R_2 = \frac{Q\left(2K_0 + 1\right)}{\omega_{\rm cp}C}.
$$

### Активные фильтры на ОУ. Результат моделирования ФВЧ (high pass filter)

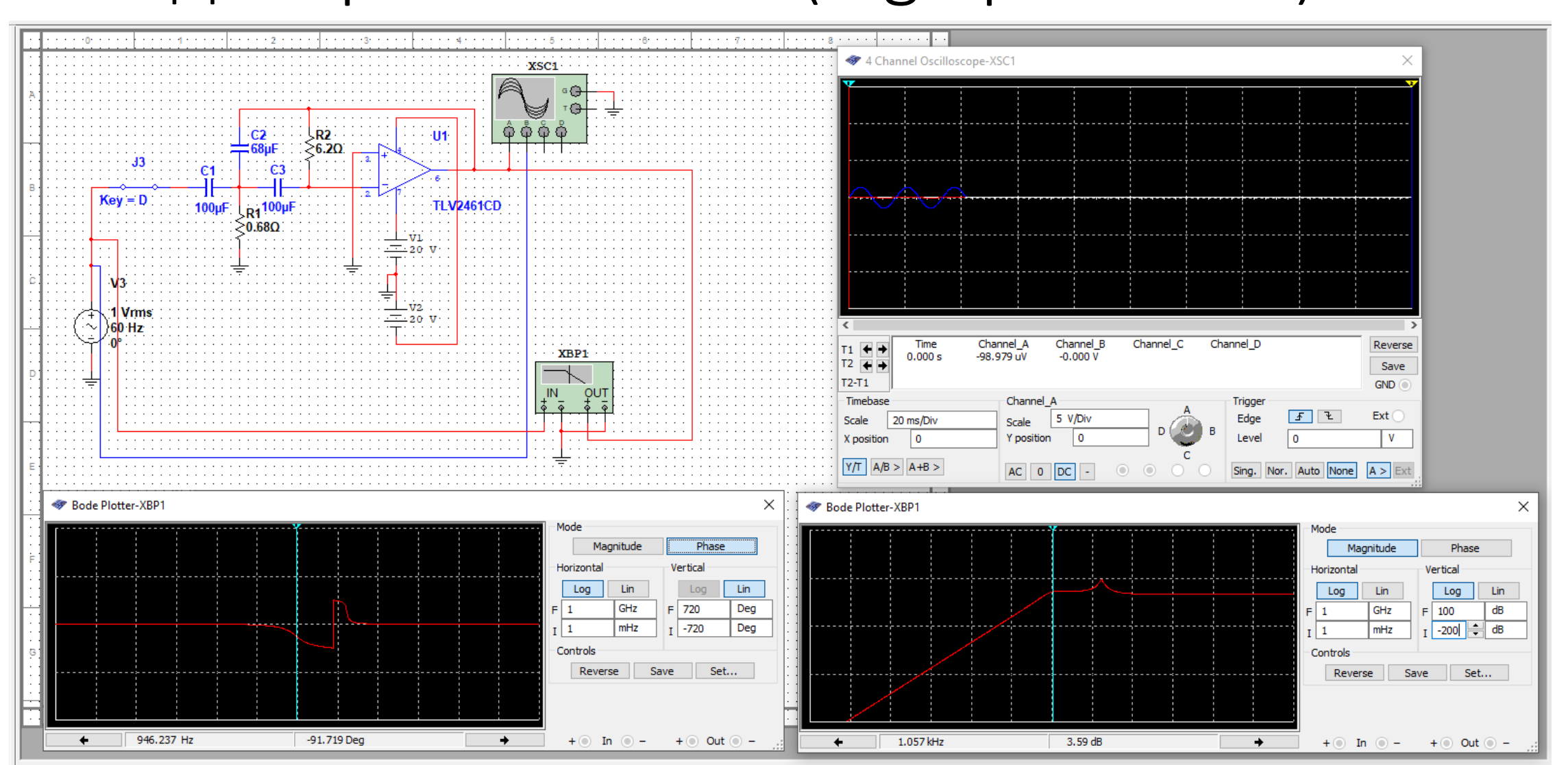

### Активные фильтры на ОУ. Задание 3 Полосовой фильтр

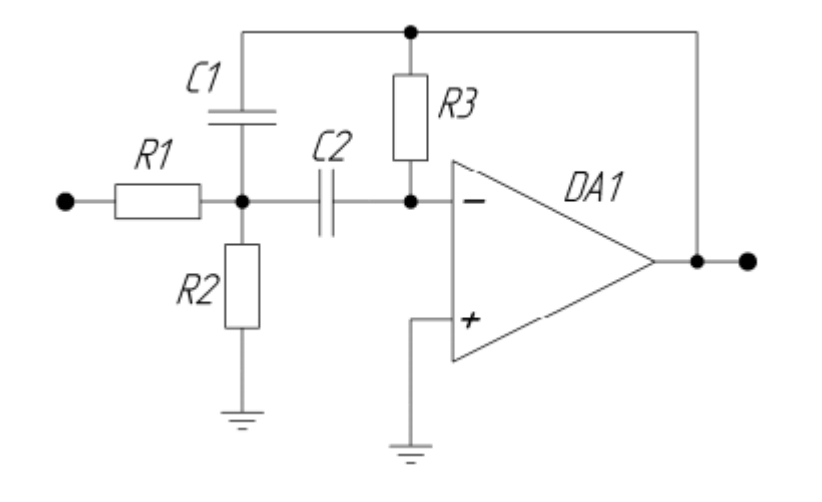

Рассчитать параметры полосового фильтра согласно электрической принципиальной схемы Рис.1 с передаточной характеристикой:

 $K(s) = \frac{-s/(R_1C_1)}{s^2 + s(1/R_2)(1/C_1 + 1/C_2) + 1/(R_2C_1C_2)(1/R_1 + 1/R_2)}.$ 

### Активные фильтры на ОУ. Задание 3 Полосовой фильтр

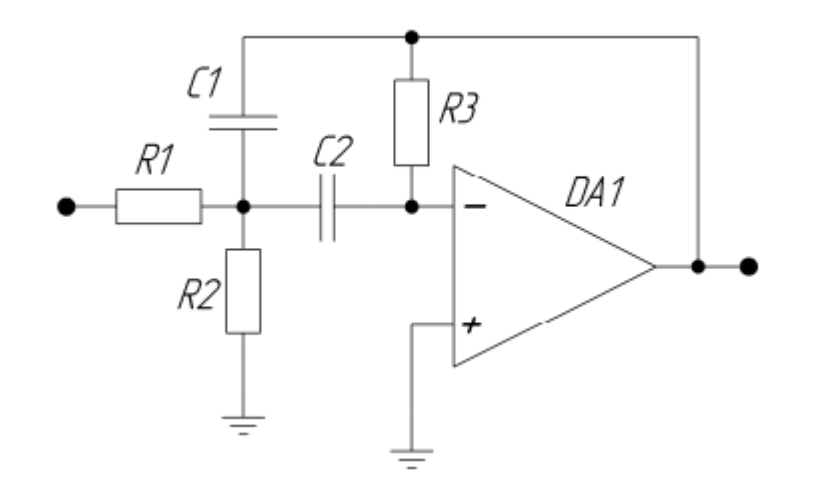

K0 = 1,5 – коэффициент усиления в полосе пропускания; Q = 0,9 – добротность ωср = 1кГц – частота среза C1=С2= 100мкФ

α = 0,766 - коэффициент затухания

#### Активные фильтры на ОУ. Решение

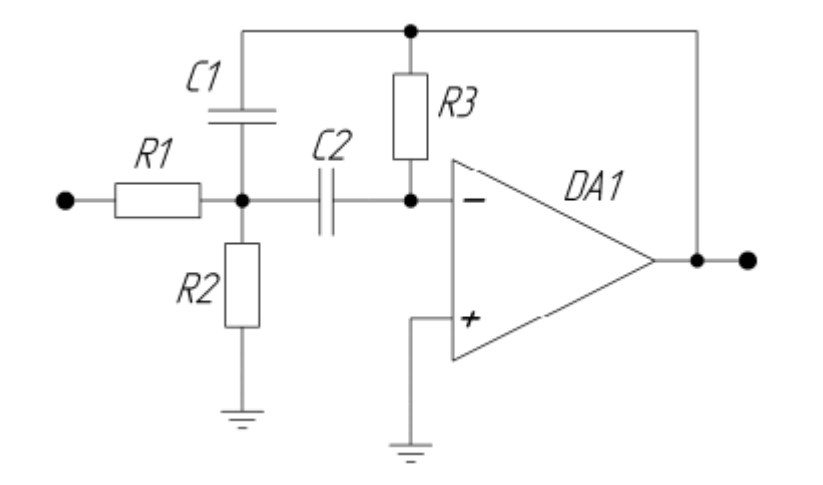

Расчёт параметров полосового фильтра согласно электрической принципиальной схемы:

$$
R_1 = \frac{Q}{K_0 C \omega_0},
$$
  

$$
R_2 = \frac{Q}{\omega_0 C (2Q^2 - K_0)},
$$

$$
R_{3}=\frac{2Q}{\omega_{0}C}.
$$

## Активные фильтры на ОУ. Полосовой (band pass filter) фильтр

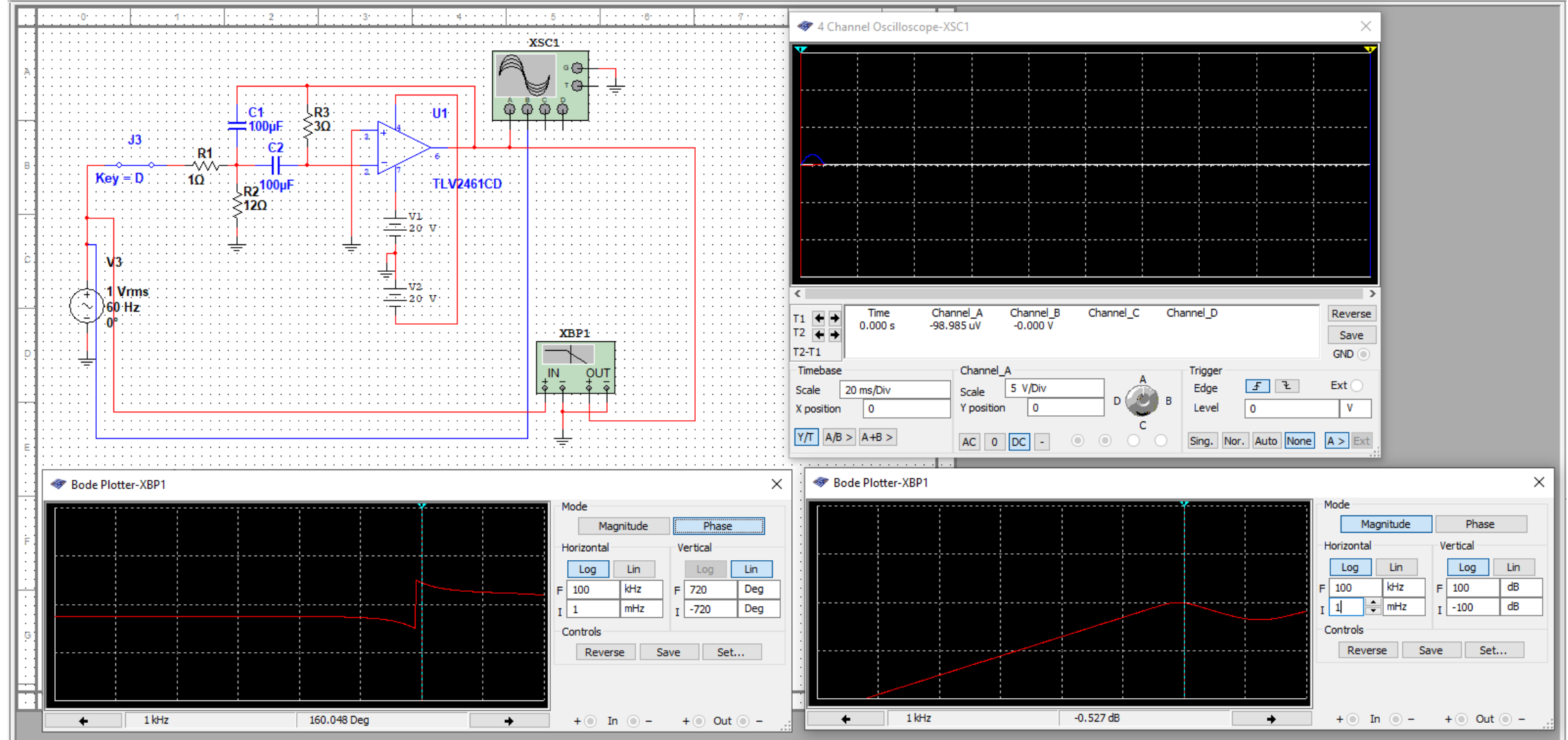

Активные фильтры на ОУ. Полосовой (band pass filter) фильтр – составной фильтр

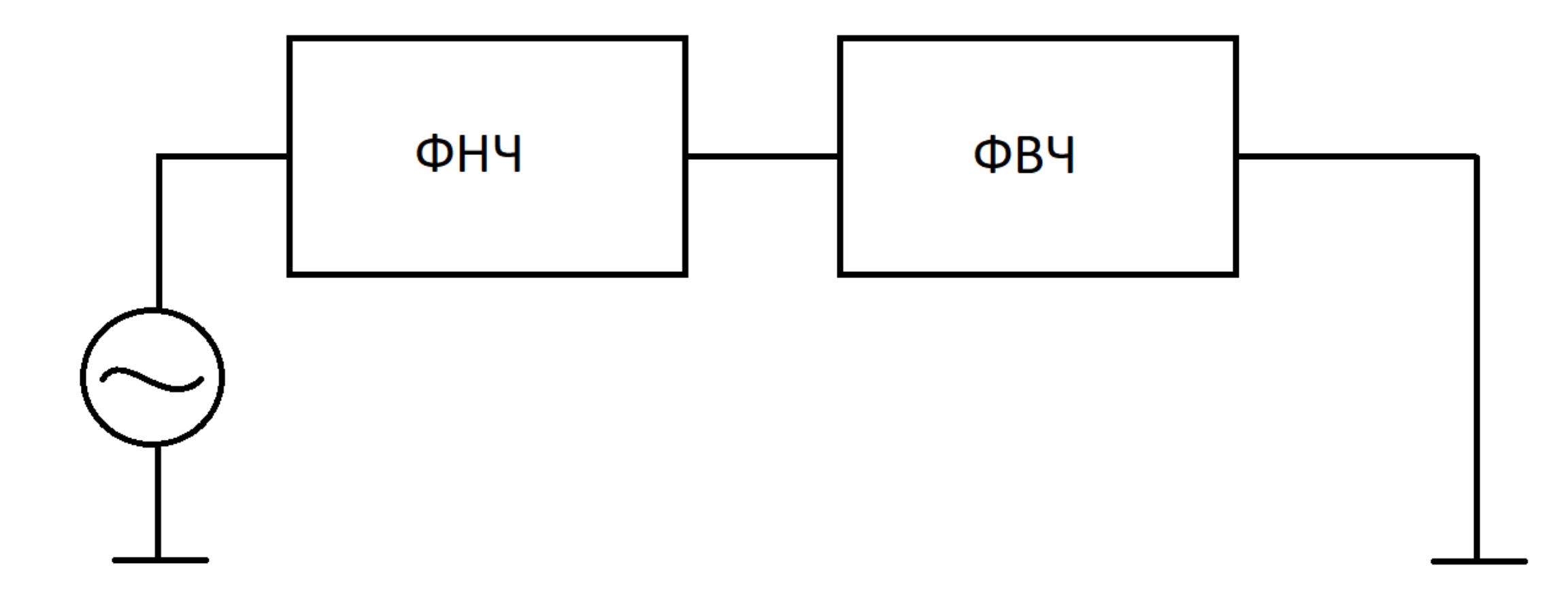

## Активные фильтры на ОУ. Режекторный фильтр

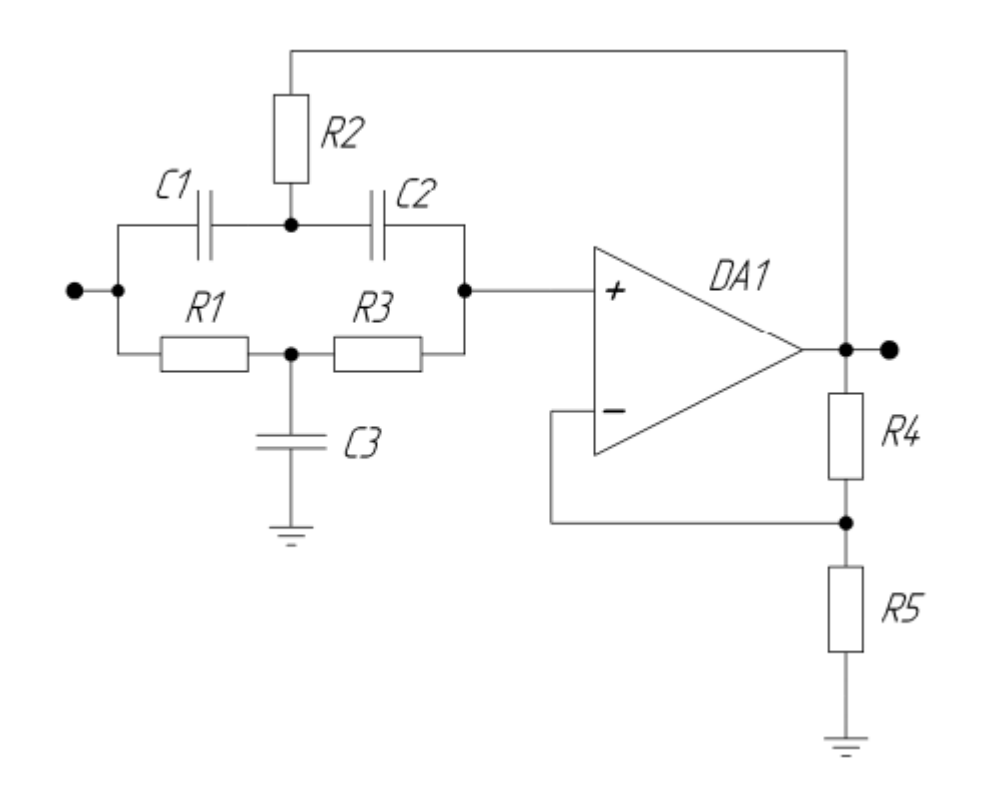

Рассчитать параметры полосового фильтра согласно электрической принципиальной схемы Рис.1 с передаточной характеристикой:

$$
K(s) = \frac{K_0 \left(1 + (sRC)^2\right)}{1 + 2(2 - K_0)sRC + (sRC)^2}
$$

## Активные фильтры на ОУ. Режекторный фильтр

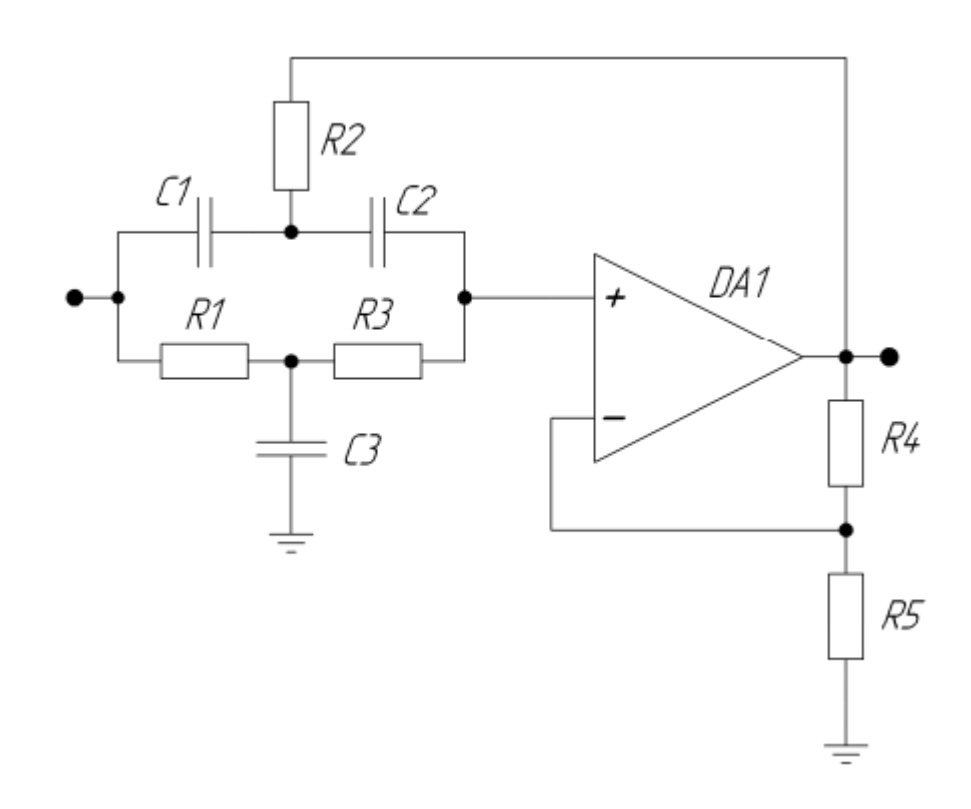

K0 = 1,5 – коэффициент передачи в полосе пропускания; Q = 0,9 – добротность ωср = 1кГц – частота среза C1=С2= 100мкФ α = 0,766 - коэффициент затухания  $R_5 = 100$  Om

## Активные фильтры на ОУ. Режекторный фильтр

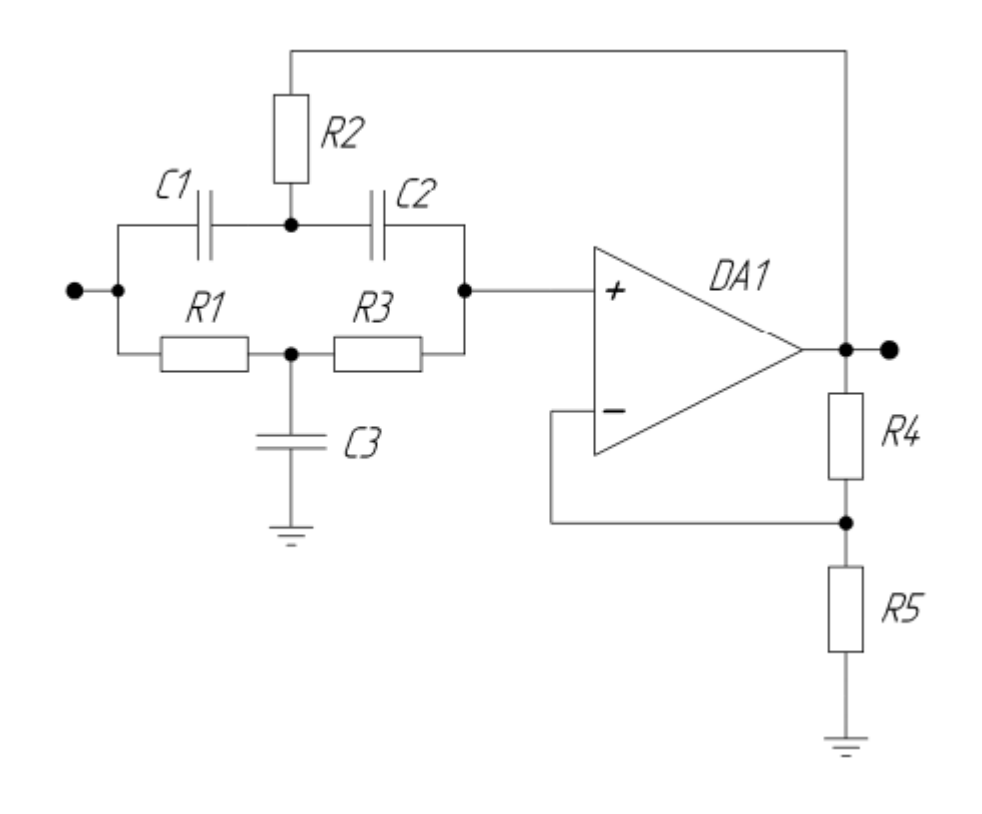

Расчёт параметров полосового фильтра согласно электрической принципиальной схемы:

$$
K_0 = 2 - \frac{1}{2Q},
$$
  
\n
$$
C_3 = 2C_1,
$$
  
\n
$$
R_1 = R_3 = \frac{1}{\omega_0 C},
$$
  
\n
$$
R_2 = \frac{R_1}{2},
$$
  
\n
$$
R_4 = R_5 (K_0 - 1),
$$

#### Активные фильтры на ОУ. Режекторный (band stop filter / band rejection filter) фильтр

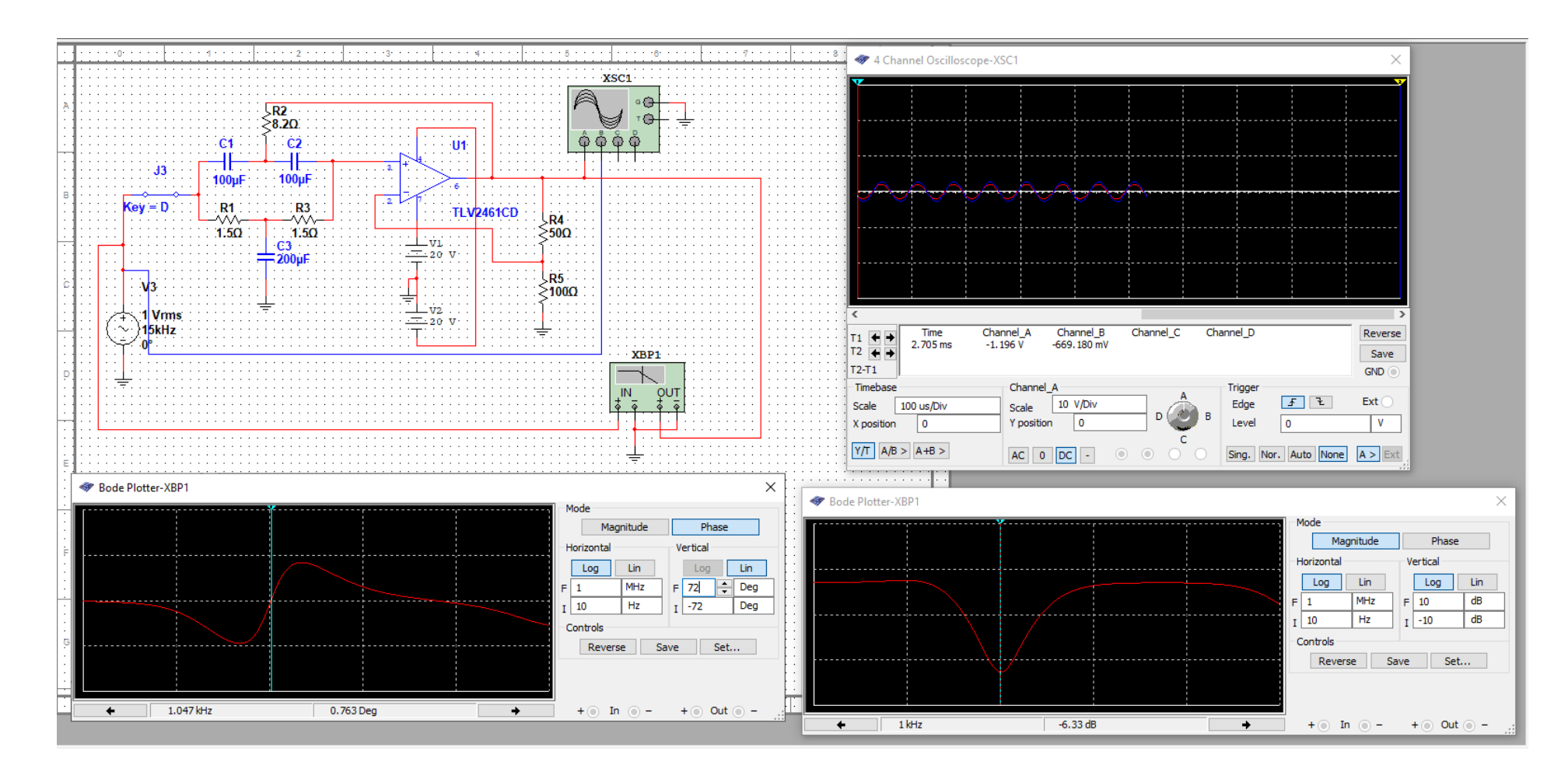

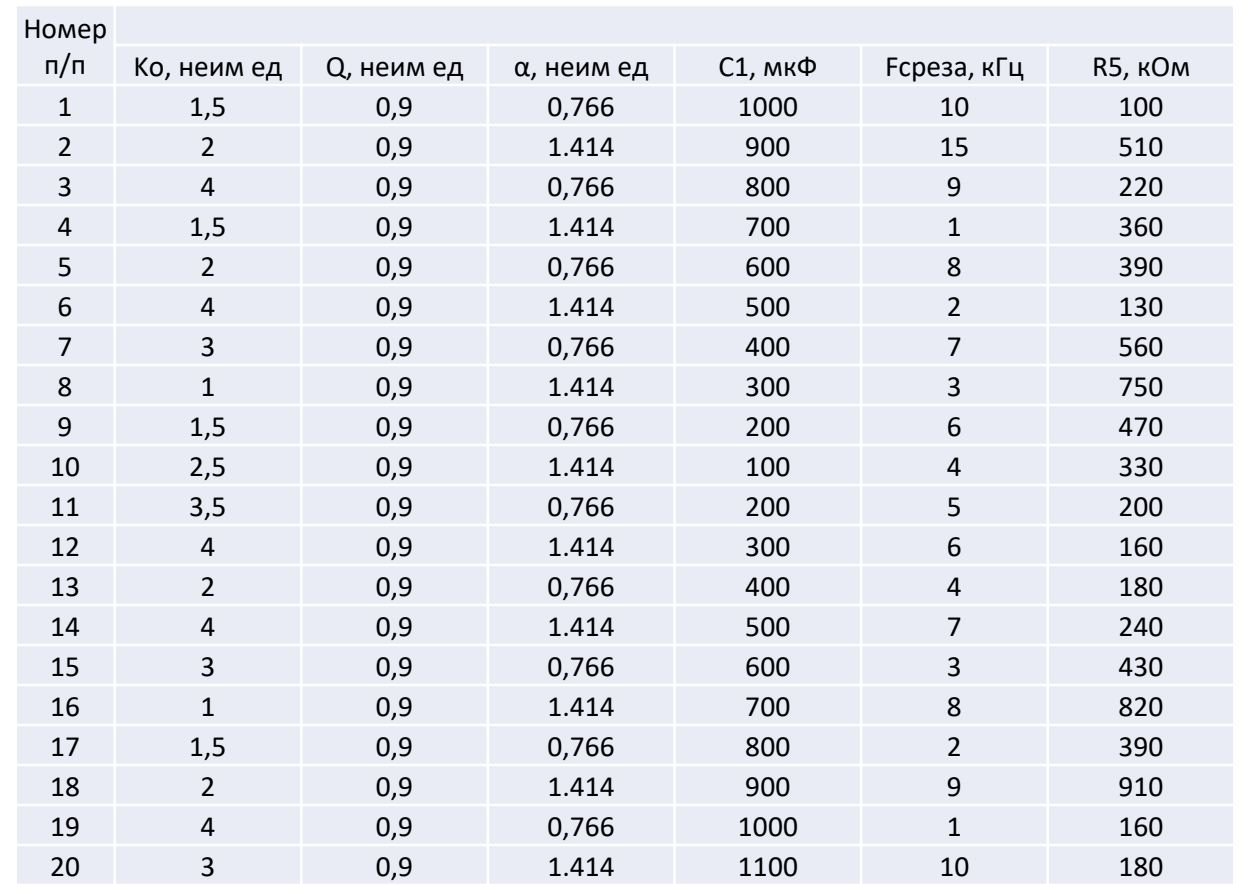

• Для второго варианта расчета изменить коэффициент α на противоположный (1.414 или 0,766), принять C1=10\*XX мкФ, XX – две последние цифры студенческого билета